## **How to read course information**

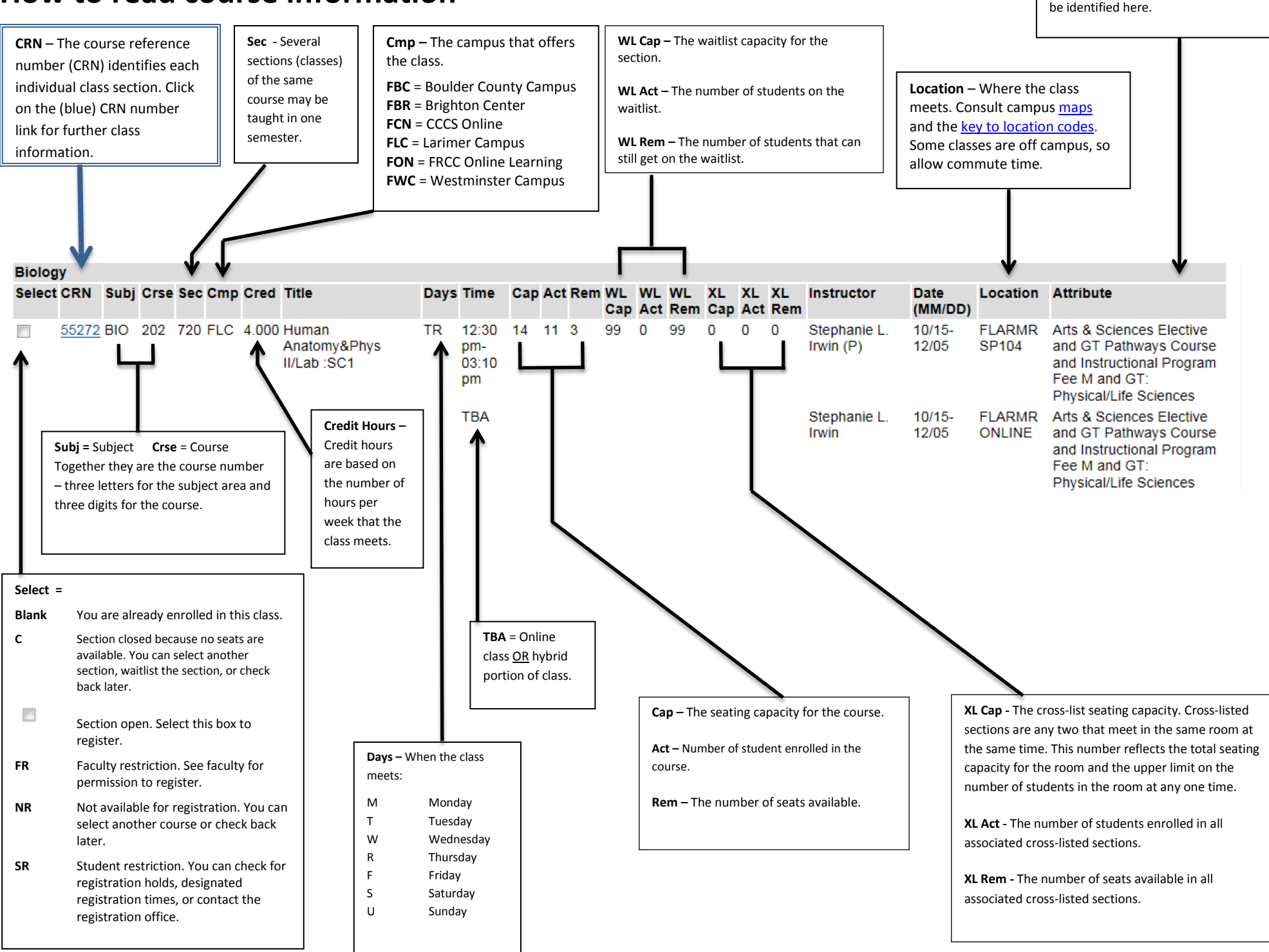

**Attribute =** GT Pathways courses will